# Le logiciel de simulation MATLAB Partie 6 Exemples de Programmes en function

Professeur Ali Tahri Université des sciences et de la technologie d'Oran Mohamed Boudiaf

#### 1. Ordonner les éléments d'un tableau

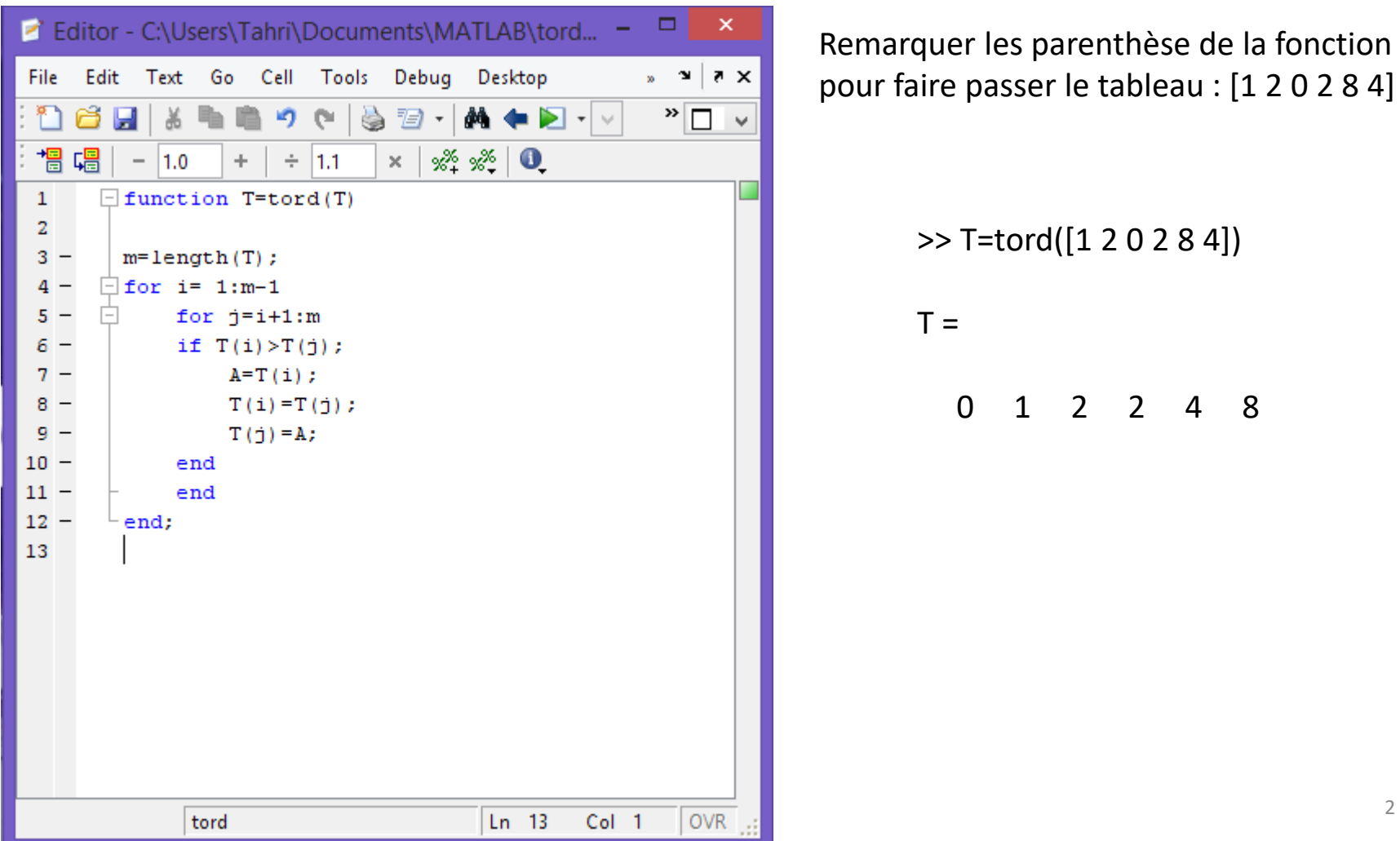

### 2. Le plus grand diviseur commun: PGCD

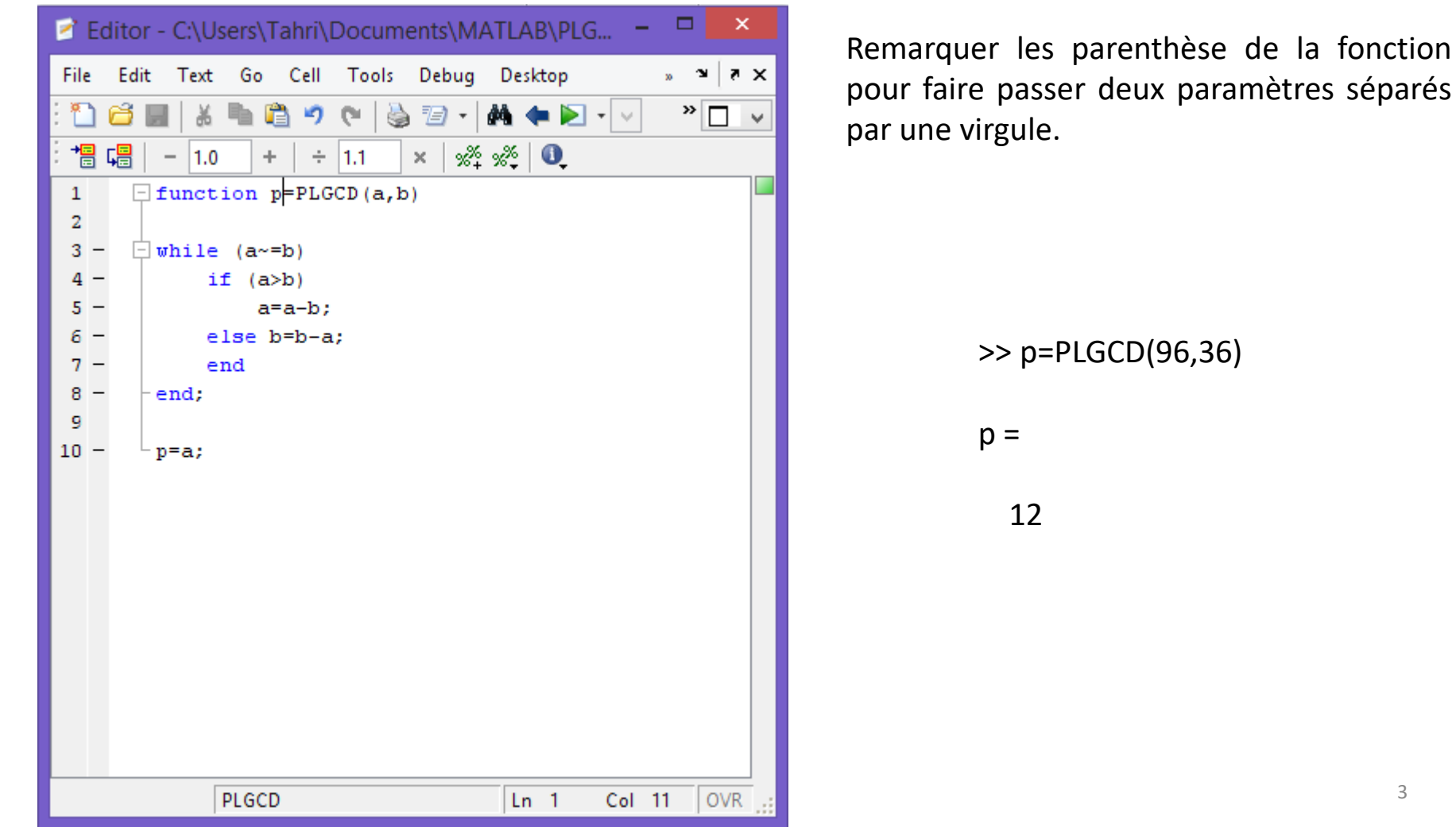

3

## 3. Le factoriel d'un entier positif

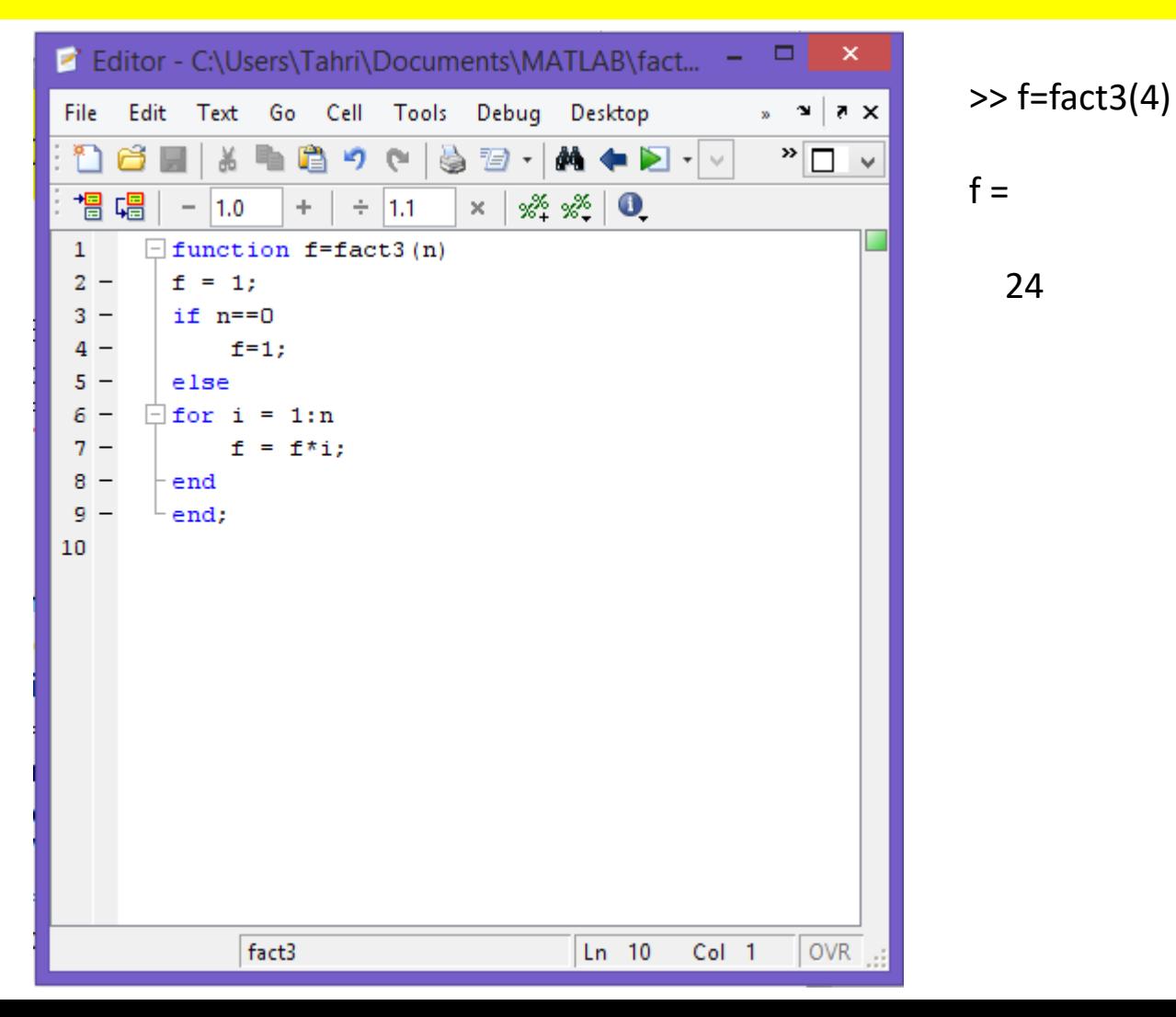

#### 4. Conversion binaire d'un nombre décimal

```
function b=dec2bin(d);
q=floor(d/2);
r=rem(d,2);
x=[] ;
X = [r, x];
while q~0;
     r=rem(q,2);q=floor(q/2);
     x=[r, x];
end
   b=x;
```
 $\gg$  b=dec2bin(11)  $b =$ 1 0 1 1

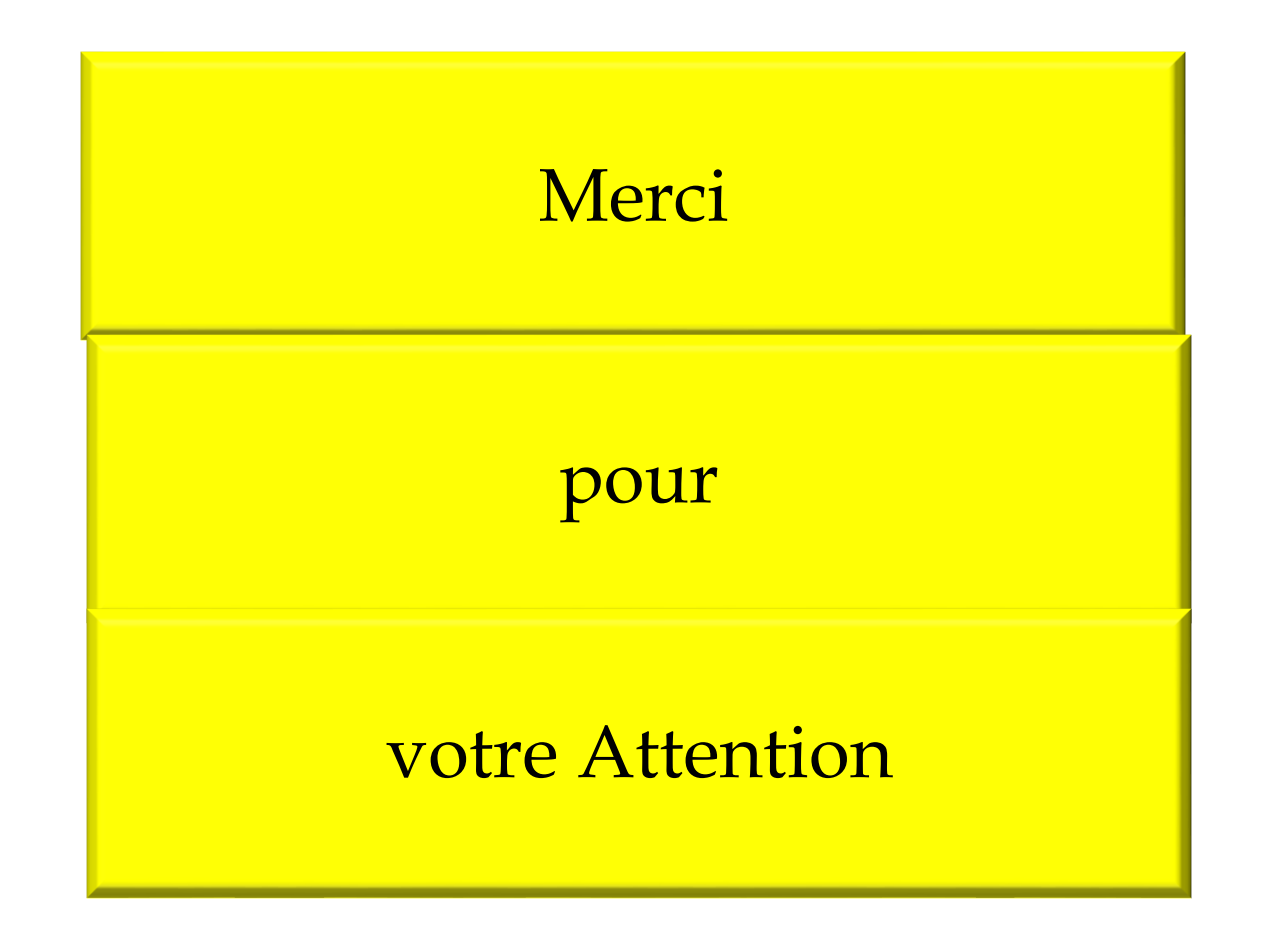